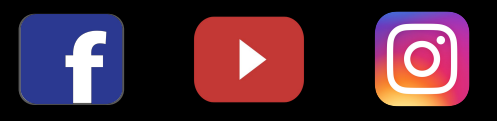

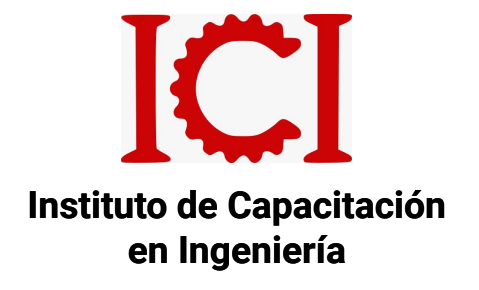

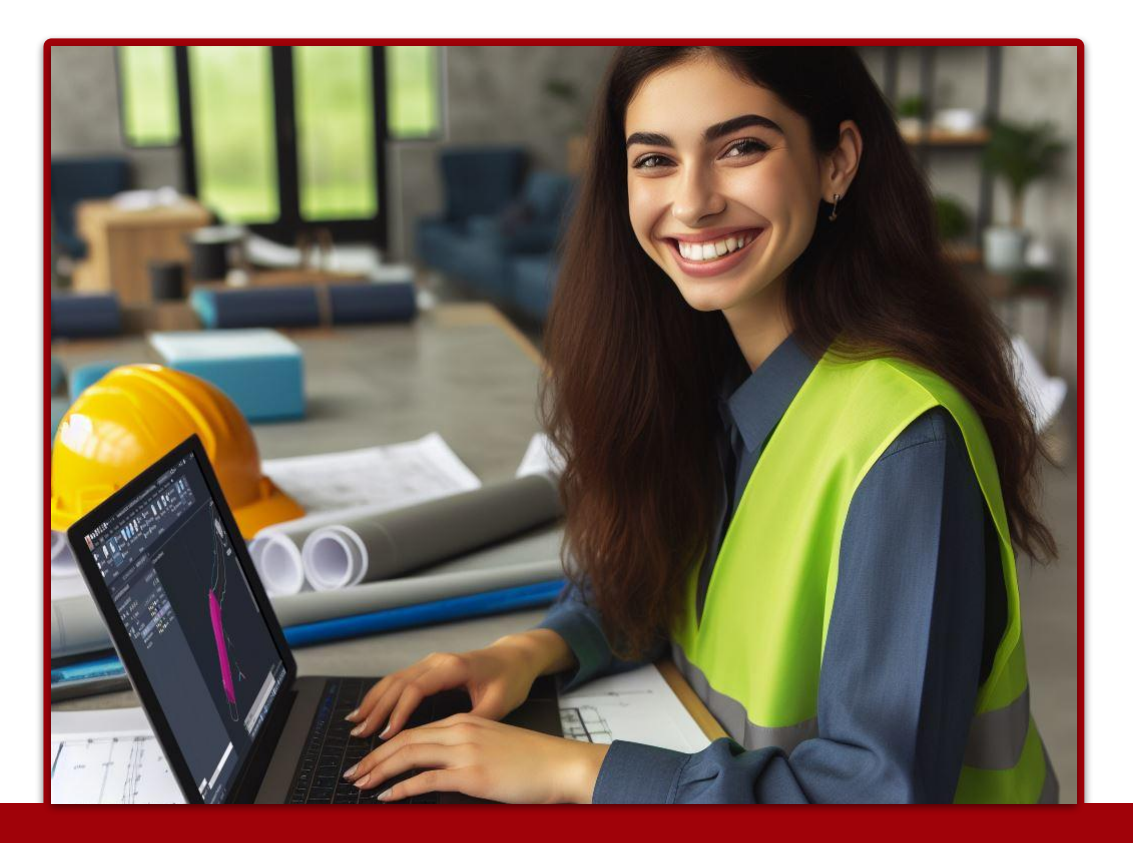

# **AUTOCAD 2024 BÁSICO - INTERMEDIO - AVANZADO**

# **3 MÓDULOS**

**CON ASESORÍA ONLINE**

### GENERALIDADES

#### **OBJETIVO DEL CURSO:**

Al finalizar este curso el participante creará la documentación (planos) de sus diseños, así como modelos 3D de los mismos, Logrando Diseñar, Visualizar y Comunicar sus ideas y/o proyectos de una manera más eficiente; El participante ganará el conocimiento que le permita elaborar todo tipo de planos, sean geológicos, eléctricos, mecánicos, arquitectónicos y todo tipo de modelos 3D de sus proyectos con fluidez.

#### **DESCRIPCIÓN DEL CURSO:**

Descubre las nuevas funcionalidades y herramientas que nos propone AutoCAD 2024 y las nuevas optimizaciones en el rendimiento para facilitar la labor y la navegación en el espacio de trabajo. Aprende todas estas novedades e incorporarlas lo antes posible a tu trabajo diario con el software más importante para el desarrollo de proyectos.

#### **METODOLOGÍA:**

Nuestra metodología e-learning, consta de Aula virtual, chat activo y sesiones en vivo de asesoría.

Los videos contenidos en el aula virtual se desarrollan según el temario ofrecido y están disponibles en cualquier momento del día, también se tendrán 3 sesiones en vivo de asesoría para introducción y absolución de consultas. Además se mantiene un chat grupal activo para absolución de dudas puntuales durante el desarrollo del curso (2 meses)

ICI también le ofrece otras modalidades y puede solicitar una cotización para asesorías personalizadas, modalidad Virtual Sincrónica, por la plataforma zoom y con horarios coordinables a solicitud del cliente.

#### **DIRIGIDO A:**

Profesionales, técnicos y estudiantes del rubro ingenieril, Ingeniero de Minas, Mecánica, Sistemas, Medio ambiente. Áreas: Planeamiento, ingeniería, diseño, topografía, servicio mina, seguridad y medio ambiente. Consultores, asesores mineros.

# **CONTENIDO**

#### **MÓDULO 1 - AUTOCAD BÁSICO**

- Entorno, comandos Line y Move
- Comando Dist, Osnap y modo Ortho, Rastreo polar, recta con medida y ejemplos
- Práctica 1
- Desfases, comandos Trim y Extend
- Comandos Pline, Rectang, Explode ejemplo
- Comando Polygon, Copy ejemplos
- Aplicación de Copy y complementos
- Práctica 2
- Comando Mirror de simetría ejemplos
- Textos
- Complemento mover y copiar, stretch y spline
- Comandos rotate,lengthen,tipos de línea, igualador de propiedades, copiar y pegar
- Práctica 3
- Circunferencias
- Ejemplo, detalles de circunferencias y fileteados
- Comandos Array Rect y polar
- **Elipses**
- Práctica 4
- Sombras, comando hatch
- Práctica 5
- Capas comando layer
- Dimensionados o acotados
- Práctica 6

#### **MÓDULO 2: AUTOCAD INTERMEDIO**

- Dibujos, textos en milímetros
- Acotamientos y formatos anotativos en milímetros
- Ploteo en milímetros y metros crear imagen a PDF
- Bloques no anotativos, modificación y metrado de bloques
- Practica dibujar los objetos
- Bloques con atributos ejem resistencia
- Práctica resistencia
- Bloques con atributos ejem edificación
- Práctica edificación
- Mirrtext **v** directriz
- Ejemplos de bloques dinámicos
- Ejemplo general de formatos dinámicos
- Práctica para formato general
- **Plantilla base general**
- Layout plano perimétrico parte
- Práctica layout plano perimétrico
- Archivos con referencia
- Imagen y recortes
- Alineamiento y o imagen parte
- Práctica layout imagen plano perimétrico
- Ejercicio aclaratorio layout
- Prácticas aclaratorias layout
- Descubrir escala adecuada importación del excel a autocad script,pedit
- Prácticas importación del excel a autocad curvas y lotes
- Isometría en el plano snap dimedit
- Prácticas isometría

#### **MÓDULO 3: AUTOCAD AVANZADO**

- Herramientas de visualización y trazado en 3D.
- Modelado con sólidos
- Modificación de objetos
- Presentación foto realista.

### **DOCENTE**

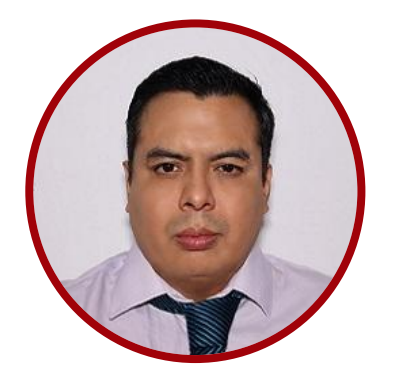

 $\blacktriangleright$ 

#### ING. C.I.P. MIGUEL ORREGO

INGENIERO CIVIL

Ingeniero Civil colegiado Nº3011448 con más de 10 años de experiencia en el cargo de gerencia de una empresa, con una maestría en E-Business en la USMP, he capacitado más de 5 años en diferentes institutos. Poseo habilidades excepcionales de comunicación y resolución de conflictos, lo que le permite establecer relaciones de trabajo efectivas con los clientes, proveedores y equipos de trabajo.

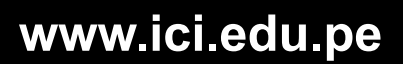

# INFORMES E INSCRIPCIONES

 $\boxed{\text{O}}$ 

 $\overline{f}$ 

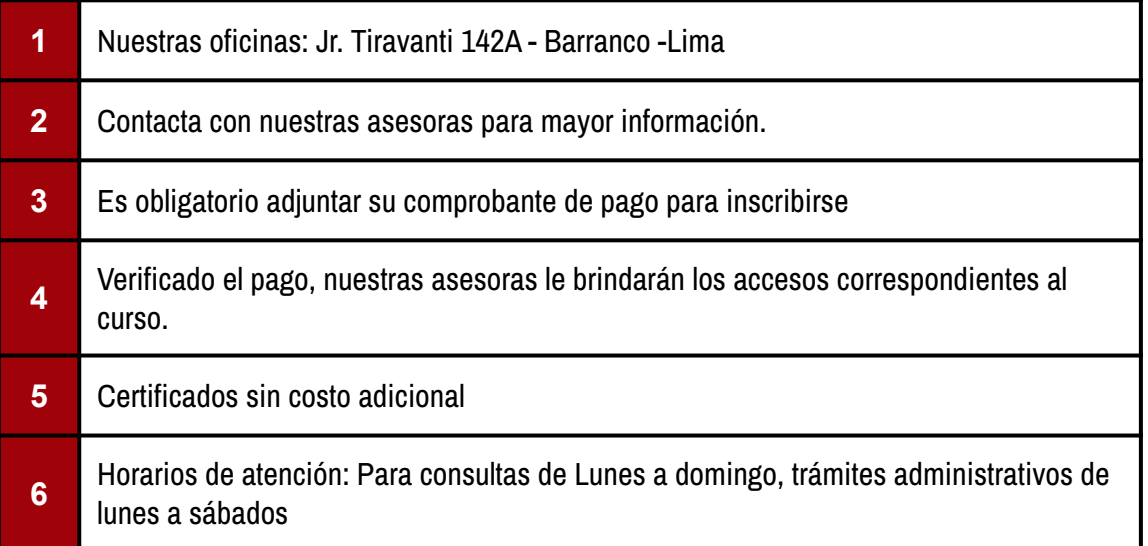

## FORMAS DE PAGO

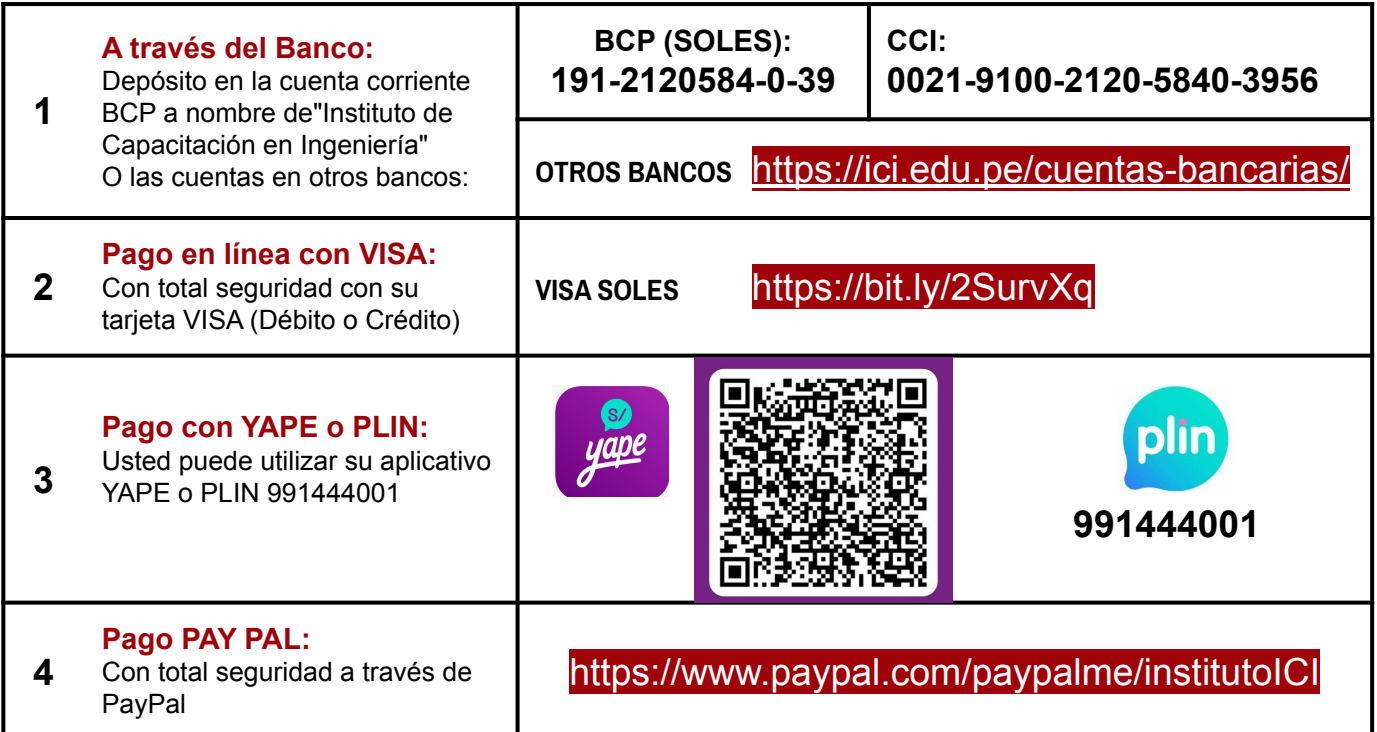